, tushu007.com

## << PowerPoint 200>>

<< PowerPoint 2007 >>

13 ISBN 9787121086038

10 ISBN 7121086034

出版时间:2009-5

页数:265

PDF

更多资源请访问:http://www.tushu007.com

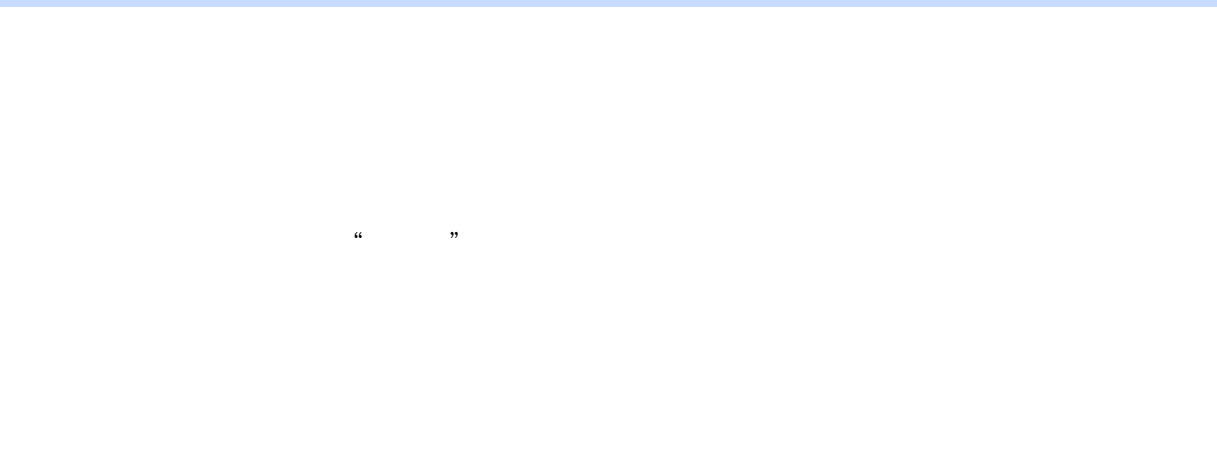

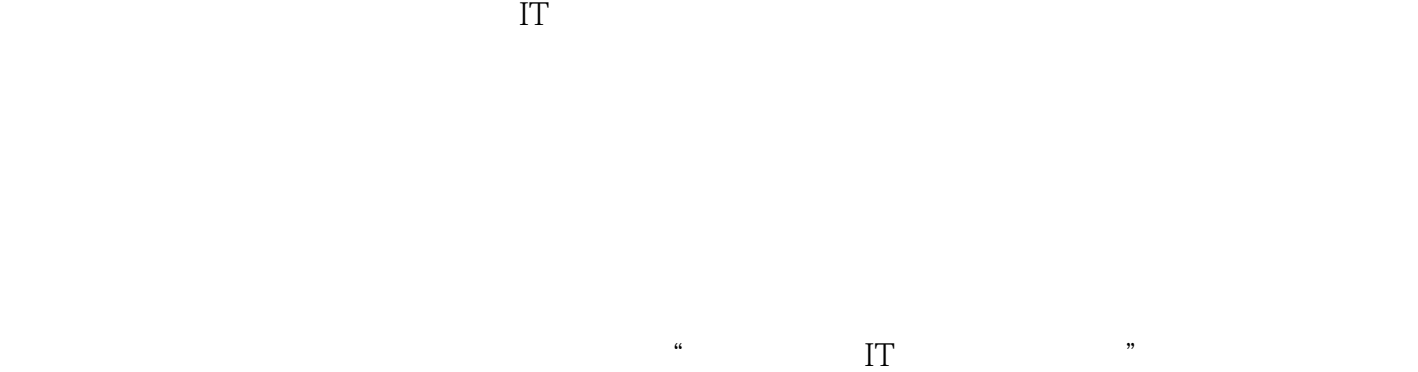

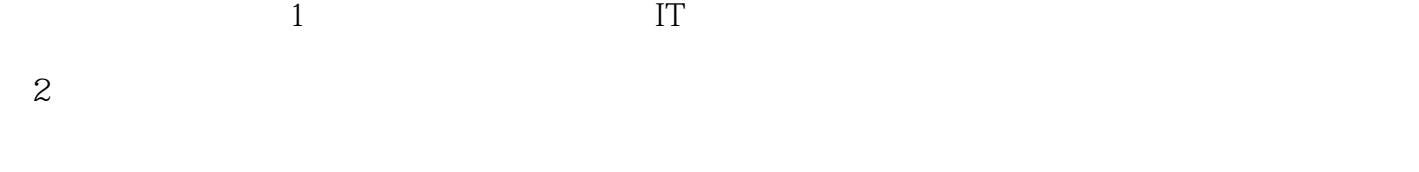

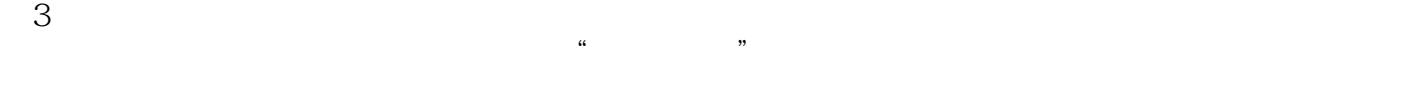

## << PowerPoint 200>>

PowerPoint

PowerPoint 2007

PowerPoint PowerPoint **PowerPoint** 

**PowerPoint** 

 $\frac{1}{\sqrt{2}}$ 

### , tushu007.com

# << PowerPoint 200>>

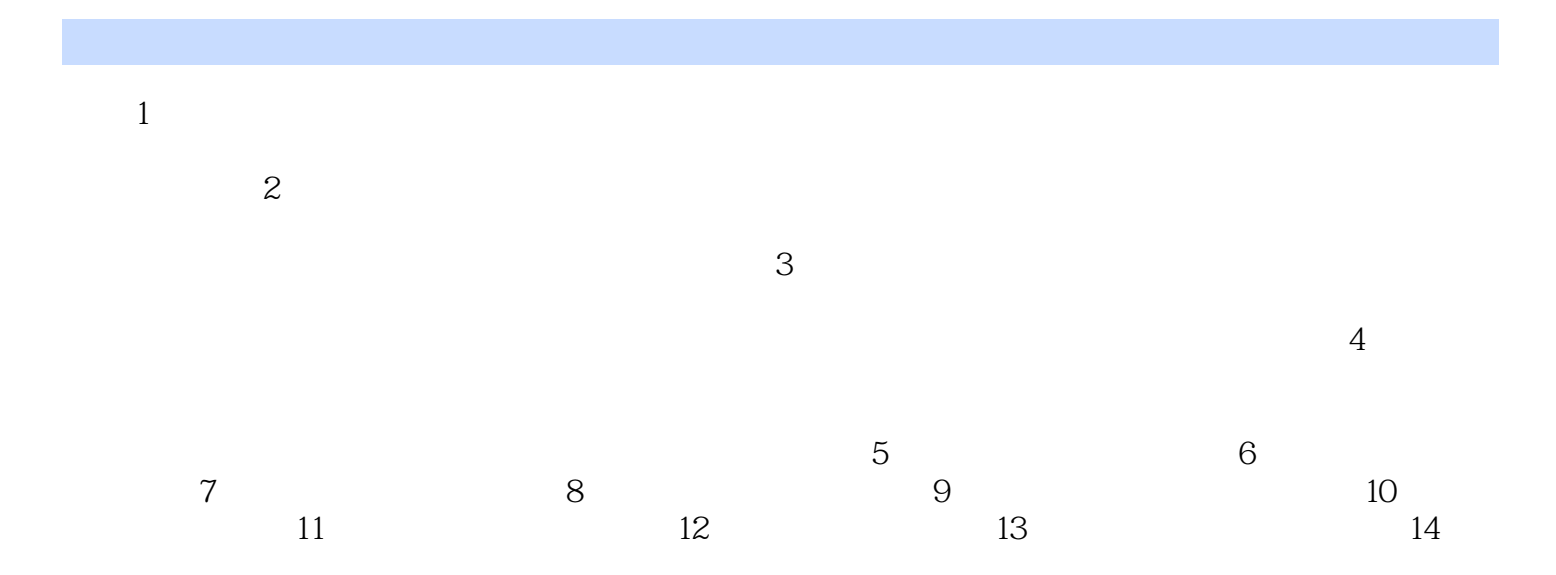

#### $,$  tushu007.com

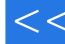

# << PowerPoint 200>>

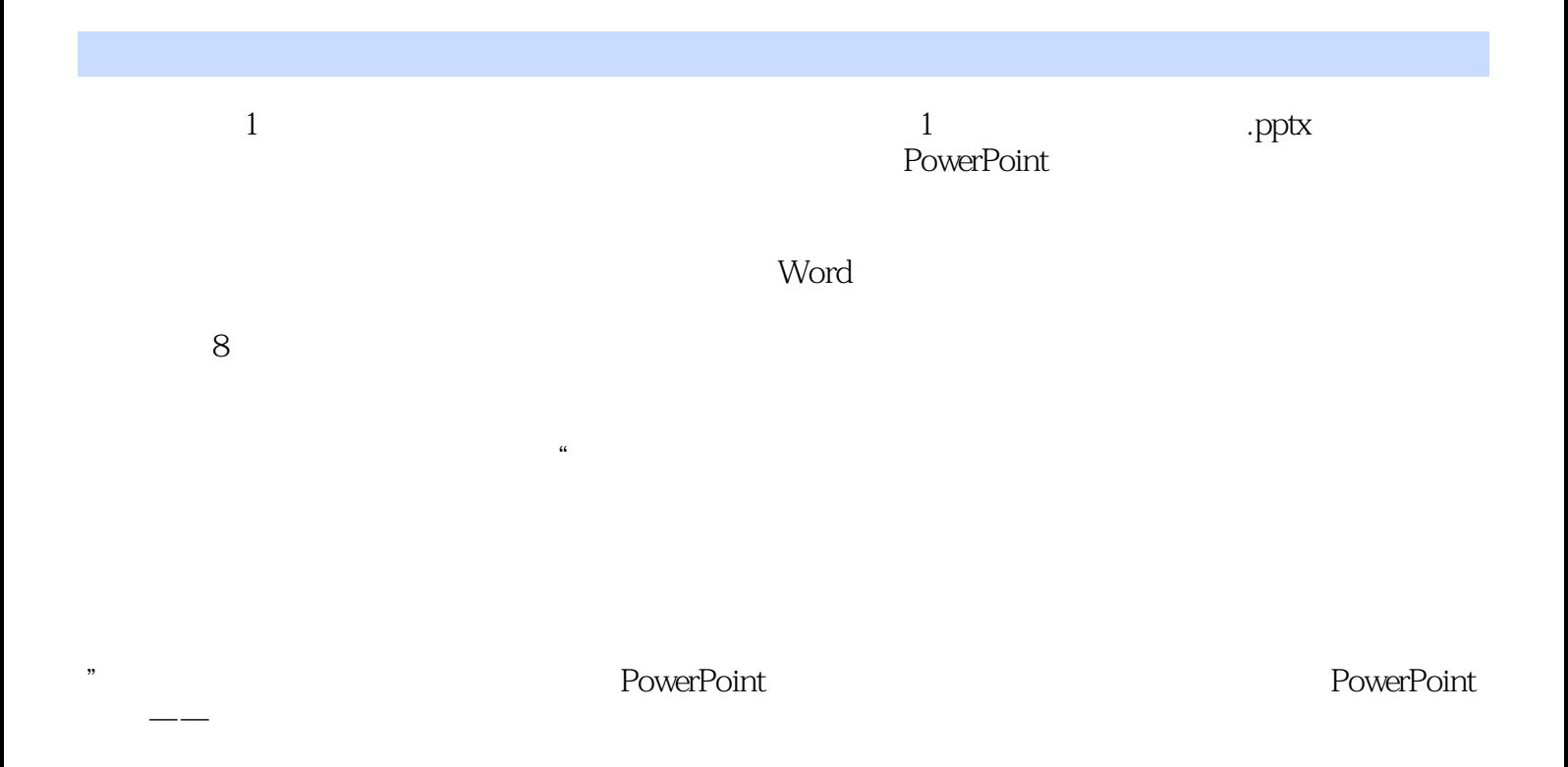

<< PowerPoint 200>>

类院校计算机相关专业学生,企业培训——员工办公技能提高,社会培训办公自动化课堂。

PowerPoint 2007 PowerPoint

# << PowerPoint 200>>

本站所提供下载的PDF图书仅提供预览和简介,请支持正版图书。

更多资源请访问:http://www.tushu007.com